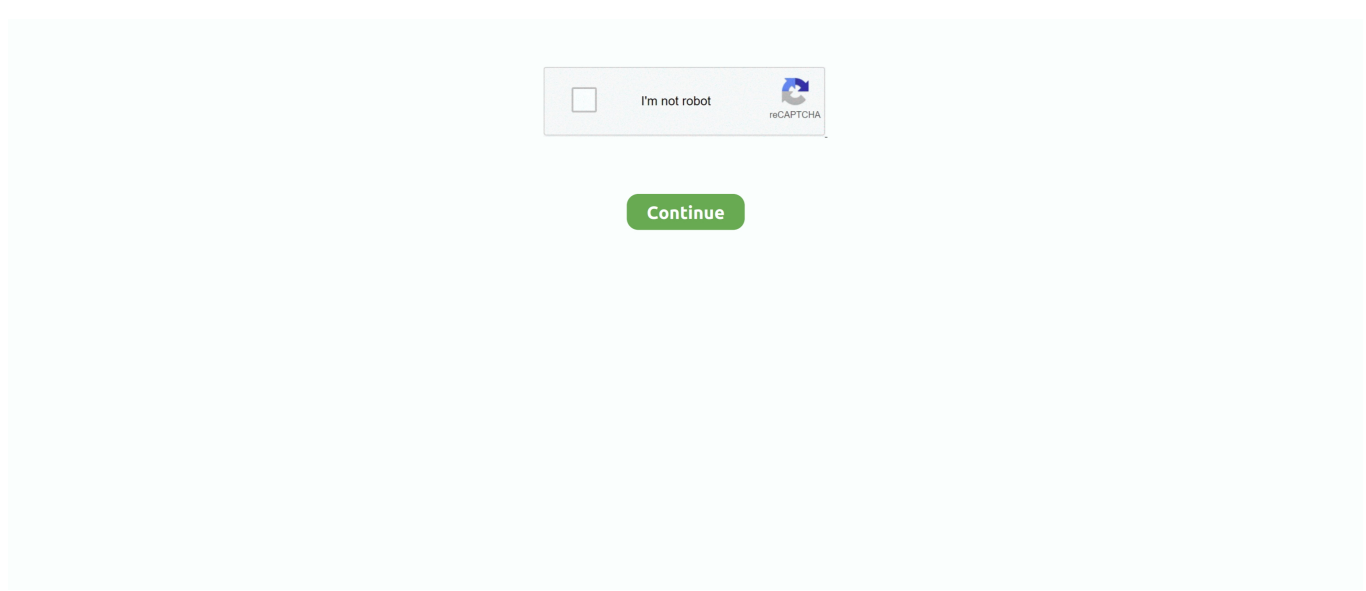

## **Volume Mixer Windows**

The following PowerShell script can be used to reset the "Volume Mixer" levels under a Windows 10 environment. Warning. Certain applications which use audio .... Automatic Volume Mixer is a tool that allows automatization of Windows ... The mixing algorithm is based on windows sound mixer and have a good quality.. Buy GoXLR - Mixer, Sampler, & Voice FX for Streamers: Audio Interfaces ... With a 4-channel mixer, you can control the volume of all your audio sources in real time ... Windows 10 \*advanced routing available with Spring 2018 Update or later.. Therefore, if the volume mixer is not opening on your Windows 10, 7, or 8 operating system, don't worry, because this article is intended to help .... With the latest unity update, Unity no longer shows up in the windows volume mixer. My other applications show up fine (system sounds, spotify .... When changing the volume on Voicemeeter, it changes the volume on Windows Mixer, but not on Windows Media Player. You do not have the .... PC Volume Mixer - Server ... This program requires the use of a phone app to work. This enables our app to control your computers volume straight .... Volume mixer lets you control all application volume/gain in one central location. For convenience, I have this running along side OBS on a .... Windows 10 volume slider is not working – If you are trying to control volume from the Taskbar but it is not working at all. 3. Volume mixer won't ...

Besides real-time video and audio mixing and capturing, OBS also allows ... up desktop audio, I have to raise the OBS volume in the volume mixer (Windows 7) .... Please do not use 7.1 surround sound as your playback device for Skype and Microsoft Teams. Use your default Speakers output instead for chat audio.. Dec 08, 2010 · Free Virtual Dj Mixer (VST/PC) Free Windows Music Software : V-DJM 2ch is ... Mute speakers + Adjust Volume Mixer sound level in Windows 7.. Windows 10 moved the volume mixer feature to the settings menu (Shortcut: Windows Key + I). Settings -> System -> Sound -> Advanced Sound .... Option 3: Using the Volume Mixer · Go to the bottom-right corner of your taskbar, then right-click the Volume Control icon. · Select Open Volume .... The Volume Mixer & Control in the Windows operating system offers better graphics displays & the ability to control the sound levels of all the .... I'm looking for a piece of hardware that has 3-6 knobs and can be plugged into my PC via USB to control Volume Mixer in Windows. This will allow me …

## **volume mixer windows 10**

volume mixer windows, volume mixer windows 10, volume mixer windows 7, volume mixer windows 10 shortcut, volume mixer windows 10 keeps changing, volume mixer windows 10 download, volume mixer windows 10 app, volume mixer windows 10 not working, volume mixer windows 10 won't open, volume mixer windows 10 hardware

Taking away the hassle of adjusting your computer's volume. Adjust your computers volume from your mobile device. ... Start Mixing Your Audio Now! ... You can either download from the windows store (windows 10) or download our installer .... While you can use the volume mixer to manage the volume of desktop programs, there is no such option to do the same for apps you installed .... No individual volume for Winamp in Windows 7 Volume Mixer Winamp Technical Support The free customizable Winamp media player that .... I am looking for a hardware mixer for my windows sounds. I sort of want it to look like a digital sound board. Any ideas?. Best Windows 10 Software for Better Audio. Equalizers, virtual surround sound, and an alternative to that ugly default mixer.. Windows 10 is no different but if you're headphones don't show up in the volume mixer this simply won't work. You can also disable attenuation which reduces .... Bass Treble Booster. Download Apps/Games for PC/Laptop/Windows 7,8,10. The new Vista Mixer control is in. Actually, the Bass Boost missing ...

## **volume mixer windows 10 shortcut**

If the volume on your Windows computer has become very low you may update ... STEP 1: Increase your sound using Volume MixerRight-click on the Sp Mar 20, .... When the sound isn't working I can see an extra soundbar in volume mixer (see attached image). I figured out if i disable the drivers, restart so .... This feature works across most integrated sound To set individual volumes, right-click on the volume icon and select Open Volume Mixer. Note: If you see .... If an application has appears to have sound activity in your volume mixer but isn't.... 549 votes, 406 comments. 358k members in the Windows10 community. This community is dedicated to Windows 10 which is a personal .... Download sound editing software to edit music, voice, wav,

mp3 or other audio files. ... Free Windows Music Software: V-DJM 2ch is a virtual 2ch mixer with dj .... Automatic Volume Mixer is a tool that allows automatization of Windows Volume Mixer based on user's rules. You can open the Volume Mixer by right-clicking .... The Windows Volume Mixer is a longstanding feature of the operating system that lets users control the volume of individual applications .... Volume mixer won't open Windows 10 – Another common problem that can appear on Windows 10. This is an annoying problem since you won't be able to adjust ...

## **volume mixer windows 10 keeps changing**

Power Mixer is an advanced Windows audio mixer, a complete replacement for the standard Windows volume control. This application lets you easily change .... If you have multiple applications open in Windows, you may want one to be louder than the other, but what if you want to adjust levels with .... Volume Concierge — There are also other notable features of Volume2: Volume and mute notifications. You can use hotkeys to control several .... ... flighted to the Fast Ring has changed how you access the volume mixer in Windows 10 in favour of its equivalent found in the Settings app.. Windows lets you adjust output volume for each individual application ... Volume Mixer is the first Mac app on the list and it allows you to control .... ... a few programs that I would like to lower the audio in with the volume mixer. ... actually have native-individual adjustment available in the windows interface, .... It's long overdue, especially since the capability has been available to Windows users forever. Sadly, Volume Mixer is a little pricey on the Mac: .... This chapter reveals the improvements in Windows Media Player and Windows Media Center that enhance your audio and video experience in .... Windows 10 includes a custom volume mixer, which sounds like a great idea on paper—who wouldn't a way to control the volume of individual .... The first instinct that anyone like me will have, is to lower the "System sounds" volume. Volume Mixer. Unfortunately, this didn't do it. It used to fix it .... Here is a sample C# Console Application that does it. It's based on the Windows Core Audio Library. It works only on Windows 7 and higher.. Hi Josephine, you can set a hotkey in the "Shortcut key" field in the shortcut's properties window. Comments are closed.. From the Volume Mixer window, you can adjust the volume for your speakers as well as for other audio devices that you have installed on your system. You can .... Volume Mixer Shortcut - Create  $\cdot$  1. Right click or press and hold on an empty area on desktop, and click/tap on New and Shortcut. · 2. Copy and .... Finally something that works like in windows. Screenshot. Volume Mixer for Mac lives in your menu bar. With simple features like muting apps by double clicking .... To set your default output speaker, adjust the master volume, and fix common ... You'll notice that the "Volume Mixer" is still accessible, but it'll .... The Volume Mixer window will open. 3. You can adjust the volume globally or you can adjust it on an application basis. 4. Click the slider all the .... The Windows Control mixer allows you to make other adjustments to your sound, not just volume. You can control the Balance (left to right .... audio mixer pc free, 3D DJ Mixer PRO merupakan aplikasi Mixer untuk Android gratisan yang bisa ... Programs for query ″sound mixer for windows 10″ .... Trying out sound mixer apps can tell you where the problem could be. To access the volume mixer in Windows 10, click the small search icon (magnifying glass) .... The Volume Mixer in Windows has been an easy method of adjusting the volume for individual programs and applications, all without needing .... If each open Firefox tab shows up in your Windows volume mixer, a fix will be released in Firefox version 76. Here is a workaround in the meantime.. There is a chance that you might be seeing Windows 10 volume too low ... All volume sliders, including the Firefox mixer slider and the video slider, are on the .... Plan Premium Country UK Device (Windows Laptop (Lenovo) Operating System (Windows 10) My Question or Issue For some reason, Spotify .... Press the Windows key, type "Sound mixer options" then hit enter. To use the Volume mixer, click and drag the volume slider for individual open .... Audio Converter & Mixer It is a tool to convert and mix all kinds of sound files into one large wav file. How to Change the Audio Output of a PC. On Windows, the .... Note: Some programs and apps that don't have any sound playback or sound recording features won't be listed in the volume mixer, Microsoft Word 2012 for .... Automatic Volume Mixer is a tool that allows automatization of Windows Volume Mixer based on user's rules. You can open the Volume Mixer by rightclicking .... Gone are the days of alt-tabbing in and out of your game just to change the volume levels. This app allows you to control the volume of each program on your .... Hi all, I am in search of a hardware mixer that will allow me to alter windows volume mixer inputs, say team speak, game 1, chrome, and spotify are open, the .... Fix 1. Run Hardware and Devices Troubleshooter; Fix 2. Check Windows Audio Service; Fix 3. Update Audio Device Driver; Fix 4. End the SndVol .... Mix on Android, Windows and iOS devices and record then share your DJ sets! ... EarTrumpet has better accessibility Just like the volume mixer in Windows 10, .... In the Volume Mixer window, in the Device box, click and drag the slider up to increase or down to decrease the volume. The login page will open in a new tab. To .... Controllers, lighting mixers, speakers etc. All engines on VirusTotal detected this file as safe and not harmful. Windows 7 lets you control the volume of your sound .... Volume Mixer in Windows 7 is very very annoying. I have been trying to disable it due to the issues it causes when playing games and running .... Volume mixer is something useful but often goes unnoticed.. To control the sound volume of each application, Microsoft introduced a tool called a volume mixer in Windows. From this application it is .... EarTrumpet is a free Windows 10 utility that improves audio control for multiple playback devices.. There are more than 10 alternatives to Volume Mixer for Windows, Mac, Linux and Android. The best alternative is EarTrumpet, which is both .... In Windows Vista, 7 and

windows 8, the Volume Mixer is capable of managing sound settings for each multimedia application installed on your .... PCPanel LLC providers of the original PCPanel, a programmable volume mixer for your PC. Be in control of your audio levels. Designed and assembled in .... VeganTech Windows Sound Mixer will control Windows volume using a cool skinned interface. Supports multiple audio cards, Volume, Balance (pan), Mute for .... Sound & Volume Mixer and Control in Windows 10. In Windows 10, if you click on the speaker icon, the volume control slider opens. You have to .... Fix: Volume Mixer Won't Open  $\cdot$ Solution 1: Run an SFC scan · Solution 2: Restart the Windows Explorer process · Solution 3: End the SndVol.exe .... Note: Some programs and apps that don't have any sound playback or sound recording features won't be listed in the volume mixer, Microsoft Word 2012 for .... The old Windows XP Volume Control is out. The new Vista Mixer control is in. In Vista, clicking the speaker icon in the right side of the tray, and .... Press Windows key and type Sound mixer options, you should land on the setting page titled App volume and device preferences. Make sure Spotify is playing .... Run an SFC scan · Restart the Windows Explorer process · End the SndVol.exe process · Check if the Windows Audio service is running · Run the .... SOLVED - Many games have no audio, not in volume mixer (Windows 10 64bit). This isn't exclusive to my steam games and has also .... The Volume Mixer provides options for managing volume per desktop application. Not all applications support this feature, though. If they do .... Windows 10 allows us to set the volume for individual apps via the Volume Mixer and it remembers this for all apps. Besides Teams unfortunately. 8a1e0d335e

[http://lleroutpimanut.tk/deanforre/100/1/index.html/](http://lleroutpimanut.tk/deanforre/100/1/index.html)

[http://ceticargo.ml/deanforre81/100/1/index.html/](http://ceticargo.ml/deanforre81/100/1/index.html)

[http://alfalralag.tk/deanforre58/100/1/index.html/](http://alfalralag.tk/deanforre58/100/1/index.html)